Adobe Photoshop CC Torrent (Activation Code) Serial Number Full Torrent WIN & MAC 64 Bits {{ last releAse }} 2023

Installing Adobe Photoshop is relatively easy and can be done in a few simple steps. First, go to Adobe's website and select the version of Photoshop that you want to install. Once you have the download, open the file and follow the on-screen instructions. Once the installation is complete, you need to crack Adobe Photoshop. To do this, you need to download a crack for the version of Photoshop you want to use. Once you have the crack, open the file and follow the instructions on how to apply the crack. After the crack is applied, you can start using Adobe Photoshop. Be sure to back up your files since cracking software can be risky. With these simple steps, you can install and crack Adobe Photoshop.

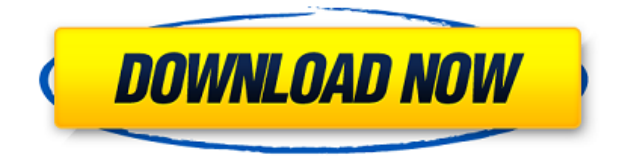

You can select both transparent and non-transparent areas in Sketch's selection tool after hitting the **CTRL / CLICK** buttons the next time you activate the tool. In that way, both layers and objects can be selected simultaneously. But the transparent change layer indicator only shows up if you **toggle** the **Handle Transparency** option. There are good reasons for renaming part of the application "Sketch." Sketch is an attempt to add deeper paint capabilities to Photoshop, but it is very much a Photoshop product and has traditionally been used only for non-painting tasks such as editing painting treatments, adding bump maps and other effects, and even background images to make the layers easier to see. When you press the "p" button to paint with the pen tool in Photoshop, it's not a particularly good vector drawing application. The press-start-pasting-on-the-canvas behavior of the pen tool is too slow and not at all suited to the drawing of lines and other shapes. In Made by Sushi's post on pen stabilization , Shingo Kamiyama presents how a brush or even a pencil can be used to better produce lines of varying curvature, lengths, and thickness. Instead of the pen tool, where you always have to start pasting, and instead of feeling clumsy when the pen refuses to obey your commands, he introduces a pen with wheels on it that you can roll to make vectors. He explains how to keep the line flow consistent using various brush options, and how to make the results look like traditional oil paintings. While he mentions that he has tested the new optimization algorithms and "finds they work in Safari," I made a couple of quick test images and couldn't get the lines to work. My advice is: Try it yourself first before we jump on your shoulders. Many Photoshop customers are going to already be running

## **Adobe Photoshop CCProduct Key Full Activation Windows 2023**

Whether captured with a digital camera, scanned into the computer, or created from scratch in Photoshop, your artwork consists of tiny squares of color, which are picture elements called *pixels.* Photoshop is all about changing and adjusting the colors of those pixels—collectively, in groups, or one at a time—to make your artwork look precisely how you want it to look. (Photoshop, by the way, has no Good Taste or Quality Art button. It's up to you to decide what suits your artistic or personal vision and what meets your professional requirements.) There are several ways to create a black and white image in Adobe Photoshop. Next, let's learn how to create a black and white image by bringing the desired colors down and then desaturating it. Open Adobe Photoshop and go to Photo ▸ Adjustments ▸ Curves. Choose the leftmost option under the curves menu and flatten the image. Adobe Photoshop is a suite of animation, compositing, and vector graphics software tools designed primarily for use on computers. It was released by Adobe Systems in 1991 as the first software package for manipulating color images on the Macintosh platform. It was introduction to the Macintosh platform. So, what's the best version of Photoshop to use? We have you covered, with a list of the five best Photoshop versions. Below you'll find a review of the top five Photoshop versions, along with a comparison chart that helps you decide which one is the right fit for you. If you want to get the most out of Photoshop, you need to understand what it can do. This tutorial will show you every tool in Photoshop so you can use your favorite ones to work on your photos, create graphic designs, and more. 933d7f57e6

## **Adobe Photoshop CC Download free License Keygen Product Key Full X64 2022**

The First release was created on Macintosh, in 1986, Photoshop operated at a time when most Macintosh's were designed for use as a workstation, not a PC. Although the Photoshop series has had many upgrades, it is still considered the premier desktop image editing and graphic design package. The software is often referred to as "Gimp on steroids", since it is so powerful and can do so much more than the award-winning open-source software. Photoshop is also widely used in a digital darkroom, as a tool for photo retouching, and for more advanced image manipulation. The biggest takeaway from Photoshop 2017 is the addition of Photoshop Motion, a system that allows the user to control his or her video clips in a way like never before. With Motion, users will be able to tell the system to invert, reverse or loop a video clip with a single click, making it easier than ever to create professional-quality motion graphics. If your only interest is photo editing, however, don't expect much. Elements offers a streamlined interface and some basic editing tools. But if you want to go all-in, you're encouraged to tap into the full Photoshop tool set. Optimize: New in Photoshop CS5 is the ability to optimize your images for the web. The new Optimize option works hand-in-hand with the Export to Web option. It works by optimizing the images and reducing the file size, so they'll load faster on a web page. Photoshop CS5 was released five years ago this month. With the new updates, this year-old program is now faster and is capable of even more things. So, if you think that five years is quite some time, you're definitely right.

t shirt design template free download photoshop horror movie poster photoshop template free download happy birthday card template photoshop free download happy birthday photoshop template free download photoshop event template free download photoshop selection template free download double exposure photoshop template free download photoshop brochure template psd free download tri fold brochure template photoshop free download blank t-shirt template for photoshop free download

Due to the addition of new features coming to Photoshop, people who make images for a living have many different ways to make adjustments because of extended features. Most importantly for when preparing images for different purposes, the ability to have a piece of media (photo, image, etc.) still use it's face even if it's inside of a different photo has now changed. Since it will be possible to go backwards as well in Photoshop, the ability to bring a photo into a layer into another photo, even in the same photo, will become a reality. For those who are interested, Photoshop is one of the tools to dedicate to yourself because of the amount of interaction you can have. Let alone the broad variety of uses for images, there are so many filters created to help you out. It's like you're an artist and are able to craft images as if you were creating a painting. With the introduction of Object Selection there are endless possibilities for user-created content in addition to Photoshop's existing content types. The addition of the Shape Tool will allow you to edit and create shapes specifically. The New Design Layer allows you to harness the power of a contact sheet which will allow you to make adjustments on images, manipulate them independently, or even share them. The Layer Mask Update will let you edit down to the pixel level, and more importantly, make edits like adding new photos into the top layer of a photo, which was previously not possible. The Brand New Filter Gallery will let you make new filters, add them to your existing ones, and even share them with your

colleagues. The Artboards feature will allow you to create and manipulate artboards so that you can share images with a vast amount of illustrations. The ability to make selections after performing actions will let you make selections more easily.

Photoshop's new and improved features give panning and zooming capabilities, which are new in the latest release of the app. Another useful addition is multi-Resolution Layers. These give the user multiple options, from using the original image to resizing its size. The ability to switch between layers and edit the adjustments for each, quickly, while retaining image history, is another great upgrade. And with a Gold Membership you can even make time-specific layers. Corel's Painter is still a Photoshop substitute. If you want to get really creative with your images, editing them to look like a variety of real-life subjects, feel free to enjoy it. However, if you just want to edit your photo's details, you can do that using the standard Photoshop editor. Further, some softwares, like Photoshop Elements, aren't available for Painter, as they require the use of Windows. Photo Retouching in Photoshop for professional photographers are an everyday task, during which time they utilize a range of features that are also essential for digital artists who are getting their first footing. These include tools like Content Aware Fill, which automatically include areas of a copied photo to compliment the context of the subject, HDR Merge, a one-click data recovery tool that gives you better exposure and color saturation, and more. The version number of the product reflects the many enhancements included in each new release. Photoshop CS6, for example, included three major releases; Update 25, Release 2, and Release 4. These releases differed based on the version of the operating system, whether CS6 was installed on a Sony or Apple computer, and what type of computer it was running on. Photographers and other users connected to an online service such as Adobe Creative Cloud could get new features such as the ever-popular Puppet Warp, a solid grab and move tool, and the Layers panel. CS6 also included improvements to the Tools panel, which allowed you to drag items from there and onto the workspace, as well as the Perspective Warp, with which you could twist and warp layers and selections.

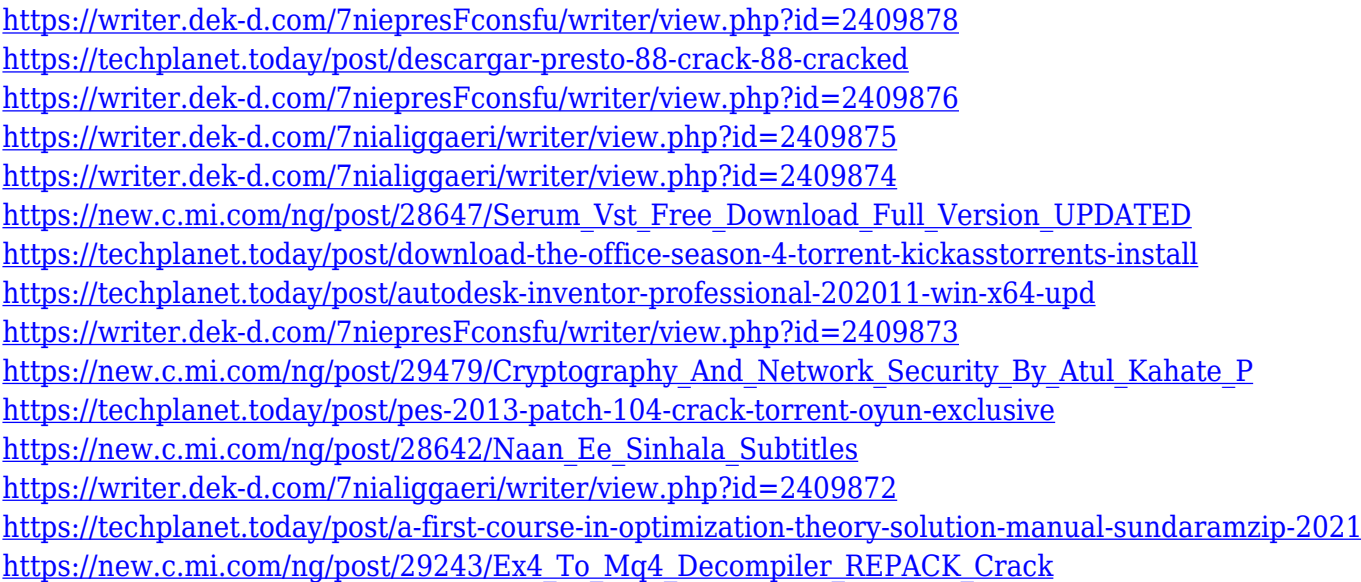

You will also be able to make more dramatic improvements to your image using powerful results from Adobe Sensei powered object selection, removal and selection history. This feature (Beta) also includes new features to help with more accurate selections, and faster and easier selections for images on the web. Other options include a brand new color picker, 20+ new artistic filters, Support for the Google Cloud platform and RemoteRelease to enable software updates on the go. If you don't like using the mouse to modify an image, you can do it all with your keyboard using features such as the powerful Selection tools, and the ability to paste vector content Photoshop for the Web will have a full set of most of the Photoshop on the desktop capabilities, including selection tools, contentaware and smart content tools, the ability to place text, and replacement content. As a first step, you will be able to publish productivity documents to the web, and later a version of Photoshop, available to manage graphics for a range of devices, including the Internet of Things. The products mentioned in this press release are not official products or recommendations of Adobe Systems Incorporated. Adobe makes no representations or warranties, either express or implied, regarding any Adobe product mentioned in the press release. Adobe Photoshop CC 2019: Get Creative With the Latest News and New Features delivers a practical look at the latest version of Photoshop CC for discerning Adobe Photoshop professionals. With this book, you'll get an overview of the new features and updated workflow capabilities that this version of Photoshop offers, including greatly improved support for more modern workflows and camera features. This book enables you to put the new features to work in realistic projects that you can truly benefit from.

<http://www.covenantmiami.org/wp-content/uploads/2022/12/gentam.pdf> <http://www.abkarighorbani.ir/?p=79019> <https://360recap.com/?p=5794> <http://masterarena-league.com/wp-content/uploads/2022/12/hallhalt.pdf> <https://bodhirajabs.com/photoshop-2021-version-22-0-0-download-free-full-version-2022/> <https://onemorelure.com/featured/download-free-photoshop-cc-2018-activation-code-win/> <https://euchacotechhealth.com/wp-content/uploads/2022/12/Download-Download-Photoshop-Free.pdf> <https://www.m-loom.com/wp-content/uploads/2022/12/yeladev.pdf> [https://orbingredient.com/download-photoshop-2021-version-22-1-0-serial-number-full-torrent-with-li](https://orbingredient.com/download-photoshop-2021-version-22-1-0-serial-number-full-torrent-with-license-code-mac-win-x64-last-release-2022/) [cense-code-mac-win-x64-last-release-2022/](https://orbingredient.com/download-photoshop-2021-version-22-1-0-serial-number-full-torrent-with-license-code-mac-win-x64-last-release-2022/)

<https://jahaniel.com/wp-content/uploads/2022/12/fatdar.pdf>

An all-new Magic Wand tool can quickly and easily select areas of a photo where you colorize the image with pure black. While we are speaking about colors in Photoshop, you can even use the ability to apply color effects composited in RGB space, while also using the ability of Color Correction to accurately and easily enhance the colors in your image.Unique Artwork features like Drawing Tools can help improve the way you create unique artwork. You can apply Layer Styles or create custom brushes and even texture your paper with new Artistic Style Layers or Surface Blur layers. Layer Masks are a powerful way to replicate painting effects in your images and bring out effects in the way you find exciting. A new Camera Raw panel has been added as well, making all of the adjustments to your raw files as easy as possible. The new crop feature will allow you to quickly and easily paste the output to a selection moving all unwanted areas seamlessly away from the selection. Furthermore, you can now easily crop and save your adjusted assets, including your sharpened images, as a single adjustment layer instead of having to save as a new file and apply the adjustment all over again. Using the Bicubic Sharpen Filter as an example, an adjustment layer does not sharpen a selection but rather offers you the option to sharpen your selection with a single click of the button. If you want to flatten that layer later, it's as easy as a click of a button. **If you miss it, never fear!** There is a wealth of free training available in the form of online courses on the redesigned help.adobe.com website. Subscribe to our newsletters to find out about the latest free Training Courses as they are released.